## CARIBBEAN EXAMINATIONS COUNCIL

### CARIBBEAN SECONDARY EDUCATION CERTIFICATE® EXAMINATION

#### INFORMATION TECHNOLOGY

Paper 02 - General Proficiency

2 hours 15 minutes

### READ THE FOLLOWING INSTRUCTIONS CAREFULLY.

- This paper consists of THREE sections and a total of TWELVE questions.
   Candidates MUST answer ALL questions in all THREE sections.
- 2. Number EACH answer correctly in the answer booklet.
- Do NOT write in the margins.
- 4. Code is to be written in the programming language, Pascal.
- If you need to rewrite any answer and there is not enough space to do so on the
  original page, you must use the extra lined page(s) provided at the back of this
  booklet. Remember to draw a line through your original answer.
- If you use the extra page(s) you MUST write the question number clearly
  in the box provided at the top of the extra page(s) and, where relevant,
  include the question part beside the answer.

# SECTION I

# THEORY - 60 marks

Answer ALL questions.

| 1. (a |                                                                                                    |
|-------|----------------------------------------------------------------------------------------------------|
|       |                                                                                                    |
|       |                                                                                                    |
|       |                                                                                                    |
|       |                                                                                                    |
|       |                                                                                                    |
|       | (2 marks)                                                                                                    |
| (b)   | The BCD of a signed decimal number is 1011 0011 0111 1000. What is the decimal number?                                                                                                    |
|       |                                                                                                    |
|       |                                                                                                    |
|       |                                                                                                    |
|       |                                                                                                    |
|       |                                                                                                    |
|       |                                                                                                    |
| (c)   | The ASCII representation of the state of the state of the |
|       | The ASCII representation of the character "K" is 1001011. What is the ASCII representation of the character "H"?                                                                                                    |
|       |                                                                                                    |
|       |                                                                                                    |
|       | ***************************************                                                                                                    |
|       |                                                                                                    |

http://cxctutor.blogspot.com/
GO ON TO THE NEXT PAGE

| (d) | The two's complement 8-bit representation of a decimal number is 11000100. What is the decimal number? |
|-----|----------------------------------------------------------------------------------------------------|
|     |                                                                                                    |
|     |                                                                                                    |
|     |                                                                                                    |
|     | (2 marks)                                                                                              |
|     |                                                                                                    |
|     | Total 10 marks                                                                                         |

| Cons                 | ider the 1                                     | following devices listed from D1 to D5:                  |          |
|----------------------|------------------------------------------------|----------------------------------------------------------|----------|
| D2 -<br>D3 -<br>D4 - | – Plotter<br>– Headpl<br>– Scanne<br>– Joystic | phone<br>er<br>ck                                        |          |
| (a)                  | From                                           | the above list, state the devices that are classified as |          |
|                      | (i)                                            | input devices                                            |          |
|                      |                                                |                                                          |          |
|                      |                                                |                                                          |          |
|                      | (ii)                                           | output devices.                                          |          |
|                      |                                                |                                                          |          |
|                      |                                                |                                                          | (5 marks |

For EACH device listed in the table below, give an example of an application that would (b) be suitable for the device. Write your answer in the table.

| Application |
|-------------|
|             |
|             |
|             |
|             |
|             |
|             |

(5 marks)

| 3. | (a) | State | the name of the hardware component that performs EACH of the following | owing tasks: |
|----|-----|-------|------------------------------------------------------------------------|--------------|
|    |     | (i)   | Stores the 'boot up' program                                           |              |
|    |     | (ii)  | Executes the sequencing of instructions in the CPU                     |              |
|    |     | (iii) | Stores data to be used later                                           |              |
|    |     | (iv)  | Allows data to be entered into the computer                            |              |
|    |     | (v)   | Displays the results of processing to the user                         |              |
|    |     |       |                                                                        | (5 marks)    |

| - | An ex  | cerpt of the specifications of a computer system is listed belo | w.        |
|---|--------|-----------------------------------------------------------------|-----------|
|   | Optica | al Drive: 8X DVD+/–RW                                           |           |
|   | Memo   | ory: 4GB DDR3 SDRAM                                             |           |
|   | Hard I | Drive: 1TB 7200rpm SATA Hard Drive                              |           |
|   | Displa | ay: 14.0" HD (1366 × 768) LED                                   |           |
|   | Proces | ssor: Intel® Core™ i5 Processor (2.5GHz)                        |           |
|   | Ports: | 5 USB 3.0                                                       |           |
|   | From   | the specifications provided, identify the                       |           |
|   | (i)    | resolution of the monitor                                       |           |
|   | (ii)   | size of the hard drive                                          |           |
|   | (iii)  | size of the RAM                                                 |           |
|   |        |                                                                 |           |
|   | (iv)   | type of processor                                               |           |
|   |        |                                                                 |           |
|   | (v)    | speed of the optical drive.                                     |           |
|   |        |                                                                 |           |
|   |        |                                                                 | (5 marks) |

| Ano | perating system is a special software that enables users to interact with the computer system.                                       |
|-----|----------------------------------------------------------------------------------------------------|
| (a) | State ONE example of an operating system software used on a desktop computer.                                                        |
|     | (1 mark)                                                                                                    |
| (b) | State TWO types of software user interface other than a graphical user interface (GUI). Indicate the main input device used in EACH. |
|     |                                                                                                    |
|     |                                                                                                    |
|     |                                                                                                    |
|     |                                                                                                    |
|     |                                                                                                    |
|     | (4 marks)                                                                                                    |
| (c) | State ONE example of a hardware user interface.                                                                                      |
|     | (1 mark)                                                                                                    |
| (d) | Identify TWO characteristics or features found in a GUI.                                                                             |
|     |                                                                                                    |
|     | (2 marks)                                                                                                    |
| (e) | Apart from providing the user interface, state TWO other functions of an operating system software.                                  |
|     |                                                                                                    |
|     | (2 marks)                                                                                                    |

http://cxctutor.blogspot.com/

5.

| Dat | a has been collected for a survey and entered into a computer using a data entry form.                                                                                                    |
|-----|----------------------------------------------------------------------------------------------------|
| (a) | State TWO methods that can be used to ensure that the data is entered accurately into the computer.                                                                                                    |
|     |                                                                                                    |
|     | (2 marks)                                                                                                    |
| (b) | Explain how the TWO methods named in (a) above ensure that the data is entered accurately into the computer.                                                                                                    |
|     |                                                                                                    |
|     |                                                                                                    |
|     |                                                                                                    |
|     | (2 marks)                                                                                                    |
| (c) | State the names of THREE checks and explain how they work to ensure that the data entered is valid.                                                                                                    |
|     |                                                                                                    |
|     | AND CONTRACTOR DOUBLE CONTRACTOR DOUBLE CONTRACT |
|     |                                                                                                    |
|     |                                                                                                    |
|     |                                                                                                    |
|     | ***************************************                                                                                                    |
|     | (6 marks)                                                                                                    |

| 6. | The Ministry of Education has set up a video conference laboratory in a school and installed high-speed Internet connection.                                                                                                    | d a |
|----|----------------------------------------------------------------------------------------------------|-----|
|    | mon special control of the control of the control o |     |

| List FOUR hardware devices that are required for this laboratory. |          |
|-------------------------------------------------------------------|----------|
|                                                                   |          |
|                                                                   |          |
|                                                                   |          |
|                                                                   |          |
| ***************************************                           | (4 monte |

(b) Write down the number of the term indicated in Column X (1 to 6) that corresponds to the most appropriate meaning in Column Y.

| Column X   |  |
|------------|--|
| 1. UPLOAD  |  |
| 2. VOIP    |  |
| 3. HOTSPOT |  |
| 4. URL     |  |
| 5. LAN     |  |
| 6. FTP     |  |

(a)

|      | Number             | Column Y                                                |
|------|--------------------|---------------------------------------------------------|
|      | 080                | Link computers in the computer lab                      |
|      | loor               | Rules for transferring files over the Internet          |
|      | Shire -            | Address of a website                                    |
| BT.L | 1050,5             | Public area where you can access the Internet via Wi-Fi |
|      | nese material halo | Making phone calls over the Internet                    |
|      |                    | Transfer files from your computer to a web server       |

(6 marks)

Total 10 marks

GO ON TO THE NEXT PAGE

01229020/JANUARY/F 2015

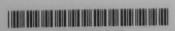

## SECTION II

# PRODUCTIVITY TOOLS - 15 marks

# Answer ALL questions.

 BJ Stores, a local chain store with branches around the country, has prepared the spreadsheet below showing sales for the period 2013–2015. Answer the following questions based on the spreadsheet.

| 100 | I ↓ A   | В           | c             | D                   | E              | F    |
|-----|---------|-------------|---------------|---------------------|----------------|------|
| 1   |         |             | BJ STORE      | S                   |                |      |
| 2   | mening! | S           | ALES: 2013-   | 2015                | sift march sti |      |
| 3   |         |             | - Marie and A | THE PERSON NAMED IN |                |      |
| 4   | Branch  | 2013        | 2014          | 2015                | Total          | 2016 |
| 5   | GT      | 1,250       | 1,190         | 1,490               | 3,930          | 1639 |
| 6   | EC      | 750         | 680           | 1,100               | 2,530          | 1210 |
| 7   | wc      | 500         | 400           | 1,010               | 1,910          | 1111 |
| 8   | EB      | 800         | 700           | 1,200               | 2,700          | 1320 |
| 9   | BCE     | 300         | 650           | 900                 | 1,850          | 990  |
| 10  | Total   | 3,600       | 3,620         | 5,700               | 12,920         | 6270 |
| 11  |         | w Johnstoff |               |                     | 270.300        |      |

| (a) |
|-----|
|     |
|     |
| (b) |
|     |
|     |
| (c) |
|     |
| )   |

http://cxctutor.blogspot.com/

|    |                                 |                                             |                             |                       | (1 mark)               |
|----|---------------------------------|---------------------------------------------|-----------------------------|-----------------------|------------------------|
| e) | If the spreads<br>branch will b | sheet is sorted in a<br>e at the top of the | ascending orderspreadsheet? | er by the total sales | for each branch, which |
|    |                                 |                                             |                             |                       | (1 mark                |
|    |                                 |                                             |                             |                       | Total 7 mark           |
|    |                                 |                                             |                             |                       |                        |
|    |                                 |                                             |                             |                       |                        |
|    |                                 |                                             |                             |                       |                        |
|    |                                 |                                             |                             |                       |                        |
|    |                                 |                                             |                             |                       |                        |
|    |                                 |                                             |                             |                       |                        |
|    |                                 |                                             |                             |                       |                        |
|    |                                 |                                             |                             |                       |                        |
|    |                                 |                                             |                             |                       |                        |
|    |                                 |                                             |                             |                       |                        |
|    |                                 |                                             |                             |                       |                        |
|    |                                 |                                             |                             |                       |                        |

8. A department has created a database with one table named STOCK to store computer and related equipment in the department. A part of the database is shown below.

|        |             | STOCK        |                     |                     |
|--------|-------------|--------------|---------------------|---------------------|
| CODE   | EQUIPMENT   | MANUFACTURER | DOP<br>(mm-dd-yyyy) | WARRANTY<br>(YEARS) |
| G1-012 | Printer     | Canon        | 11/14/2008          | 3                   |
| H1-135 | System Unit | Dell         | 06/10/2009          | 3                   |
| H2-005 | Monitor     | Dell         | 08/10/2009          | 1                   |
| H3-001 | Printer     | НР           | 03/12/2010          | 3                   |
| H3-115 | Printer     | НР           | 04/17/2011          | 1                   |
| P2-120 | UPS         | APC          | 07/15/2010          | 1                   |
| P2-178 | Stabilizer  | APC          | 03/15/2010          | 1                   |

| Name TWO data types other than the TEXT data type used in the stock table.                           |      |
|----------------------------------------------------------------------------------------------------|------|
|                                                                                                    |      |
| (2 mark                                                                                              |      |
| State the field MOST appropriate for use as the primary key and indicate the reason for your choice. |      |
|                                                                                                    | •••• |
|                                                                                                    |      |
|                                                                                                    |      |
| (2 marks                                                                                             | s)   |

(c) A query was created on the STOCK table and the result of the query is shown below.

| ARMIN THE CASE OF THE CASE OF | Query2          | STRONG              |
|----------------------------------------------------------------------------------------------------|-----------------|---------------------|
| EQUIPMENT                                                                                                    | DOP(mm-dd-yyyy) | WARRANTY<br>(YEARS) |
| Printer                                                                                                    | 03/12/2010      | 3                   |
| Printer                                                                                                    | 11/14/2008      | 3                   |
| System Unit                                                                                                    | 06/10/2009      | 3                   |

|                                         | (2 marks) |
|-----------------------------------------|-----------|
|                                         |           |
|                                         |           |
| State the criterion used for the query. |           |

(d) The report below was generated from the table.

## ITEMS REPORT

| MANUFACTURER | DOP<br>(mm-dd-yyyy) | CODE   | EQUIPMENT   | WARRANTY<br>(YEARS) |
|--------------|---------------------|--------|-------------|---------------------|
| APC          | 3/15/2010           | P2-178 | Stabilizer  | 1                   |
|              | 7/15/2010           | P2-120 | UPS         | 1                   |
| Canon        | 11/14/2008          | G1-012 | Printer     | 3                   |
| Dell         | 6/10/2009           | H1-135 | System Unit | 3                   |
|              | 8/10/2009           | H2-005 | Monitor     | 1                   |
| HP           | 3/12/2010           | H3-001 | Printer     | 3                   |
|              | 4/17/2011           | H3-115 | Printer     | 1                   |

| (i)  | State the field used to group the records. |  |
|------|--------------------------------------------|--|
|      |                                            |  |
| (ii) | Which field was used to sort the records?  |  |
|      | (2 mark                                    |  |

Total 8 marks

### SECTION III

# PROBLEM SOLVING AND PROGRAMMING - 45 marks

## Answer ALL questions.

9. The Minister of Finance announced a 5% salary increase for all public servants with effect from 1 January 2015. The tax-free allowance for the year 2015 is \$60,000 and the tax is 20% of the taxable salary. To compute the tax, a computer with the following program loaded has been set up at the tax booth to assist public servants.

| Line | Codes                                                             |
|------|-------------------------------------------------------------------|
| 1    | Program Public_Servant;                                           |
| 2    | CONST                                                             |
| 3    | tax_rate = 0.2;                                                   |
| 4    | VAR                                                               |
| 5    | new_monthly_sal, old_monthly_sal, new_yearly_sal, tax2015 : real; |
| 6    | Begin Begin                                                       |
| 7    | Write('Enter your old monthly salary : ');                        |
| 8    | Readin(old_monthly_sal);                                          |
| 9    | new_yearly_sal := (old_monthly_sal *1.05) * 12;                   |
| 10   | Writeln('Your Total Salary for 2015 is:', new_yearly_sal: 8: 2);  |
| 11   | If new_yearly_sal <= 60000 then                                   |
| 12   | tax2015 := 0 else                                                 |
| 3    | tax2015 := (new_yearly_sal - 60000) * tax_rate;                   |
| 4    | writeln('Your tax for 2015 is: ', tax2015: 8: 2);                 |
| 5    | End.                                                              |

| (a) | State the name of the control structure used in the program and indicate the line numbers. |
|-----|--------------------------------------------------------------------------------------------|
|     | ased in the program and indicate the line numbers.                                         |
|     | ***************************************                                                    |
|     | ***************************************                                                    |
|     |                                                                                            |

(2 marks)

(b) Draw a flowchart to represent the program.

| (c)        | Indicate the value of the constant used in the program and state what the value represents.                                                                                                    |
|------------|----------------------------------------------------------------------------------------------------|
|            | (2 marks)                                                                                                    |
| (d)        | State the name of the variable which contains tax paid by public servants for 2015. What is the data type for this variable?                                                                     |
|            | Name of variable:                                                                                                    |
|            | Data type:                                                                                                    |
|            | Total 15 marks                                                                                                    |
|            | ray named OMEGA is used to store the values of three integers. Write Pascal code for EACH following:                                                                                             |
|            |                                                                                                    |
| of the     | Declare the array named OMEGA.                                                                                                    |
| of the     | Declare the array named OMEGA.                                                                                                    |
| of the     | Declare the array named OMEGA.  (4 marks)                                                                                                    |
| of the     | Declare the array named OMEGA.  (4 marks)  Assign the values 5 and 10 to the first and second locations of the array respectively. (Use two Pascal statements).                                  |
| of the     | Declare the array named OMEGA.  (4 marks)  Assign the values 5 and 10 to the first and second locations of the array respectively. (Use two Pascal statements).                                  |
| of the (a) | Declare the array named OMEGA.  (4 marks)  Assign the values 5 and 10 to the first and second locations of the array respectively. (Use two Pascal statements).  (4 marks)                       |
| of the     | Declare the array named OMEGA.  (4 marks)  Assign the values 5 and 10 to the first and second locations of the array respectively. (Use two Pascal statements).  (4 marks)  (4 marks)  (4 marks) |

Read the paragraph that follows. From the group of capitalized words given, determine the missing

| word that BEST fits the nu                                                                                                 | imbered space.                                                                                                    | I words given, determine the missing                                                                                                    |
|----------------------------------------------------------------------------------------------------|----------------------------------------------------------------------------------------------------|----------------------------------------------------------------------------------------------------|
| wrote the 3 code for needed to 4 the program to had to 6 the program to "hanged" and produced no located and corrected and | the payroll program using the Pase ram to check for _5_errors. Two locate and fix the errors. He proces results indicating that there was the program did what it was support or created10 documentation. | I program for an organization. He  2 of the program. John then cal programming language. He then be errors were highlighted. John then eded to 7 the program which a 8 error. Those errors were used to do, indicating that there were on with instructions to the end users |
| • ALGORITHM                                                                                                    | COMPILE                                                                                                    | DEBUG                                                                                                    |
| EXECUTE                                                                                                    | EXTERNAL                                                                                                    | FLOWCHART                                                                                                    |
| • LOGIC                                                                                                    | RUN-TIME                                                                                                    | SOURCE                                                                                                    |

Write the missing word next to the correct number in the table given below.

SYNTAX

| Number | Word                                                                                                    |
|--------|----------------------------------------------------------------------------------------------------|
| 1      |                                                                                                    |
| 2      |                                                                                                    |
| 3      |                                                                                                    |
| 4      |                                                                                                    |
| 5      |                                                                                                    |
| 6      |                                                                                                    |
| 7      | " rany so ons"                                                                                                    |
| 8      | CONTRACTOR OF THE PROPERTY OF THE PROPERTY OF THE PERSON OF THE PERSON O |
| 9      |                                                                                                    |
| 10     |                                                                                                    |

12. (a) In the table below, write numbers 1 to 6 to indicate the correct order of steps that correspond to the problem-solving activities shown below.

| Step Number             | Activity                        |
|-------------------------|---------------------------------|
| PROPERTY.               | Write an algorithm              |
|                         | Test and debug the program      |
|                         | Analyse the problem             |
| Chippins matter         | Write the program               |
| Maritani Juneo Ive      | Test the algorithm              |
| and the board of the co | Identify and define the problem |

(6 marks)

(b) For EACH of the following programming languages, state the generation (first to fourth) to which it belongs. Write your answers in the table below.

|       | Language                        | Generation |
|-------|---------------------------------|------------|
| (i)   | Structured Query Language (SQL) |            |
| (ii)  | Pascal                          |            |
| (iii) | Machine Language                |            |
| (iv)  | Assembly Language               |            |

(4 marks)

Total 10 marks

### END OF TEST

IF YOU FINISH BEFORE TIME IS CALLED, CHECK YOUR WORK ON THIS TEST.

http://cxctutor.blogspot.com/

01229020/JANUARY/F 2015